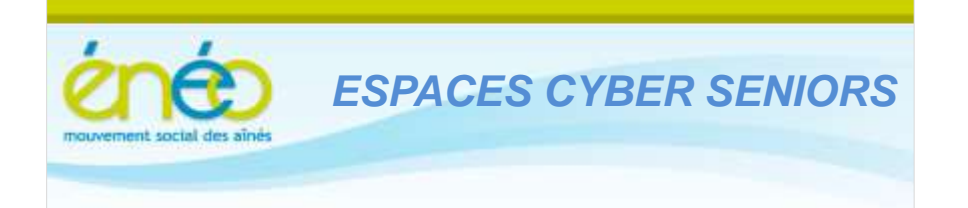

*Lettre d'information*

# *Septembre 2017*

C'est la rentrée ! Dès ce mercredi 13 septembre, les activités habituelles de l'Espace Cyber Seniors redémarrent. Les animateurs ont rechargé leurs batteries …. et voici ce qu'ils vous proposent déjà.

### **1. LES ATELIERS LIBRES**

Le « classique ». Vous venez avec votre PC, votre tablette ou votre smartphone pour un conseil, ou obtenir une solution à divers petits problèmes avec des explications personnalisées et tout cela dans la bonne humeur.

Ces ateliers se font tous les mercredis, hors congés scolaires (vérifier le calendrier), de 9h30 à 12h30 et sont toujours gratuits, sous réserve d'être membre de ÉNÉO et de l'ECS en ordre de cotisation.

Attention que désormais, dans un souci d'efficacité et de service équitable, nous ne ferons plus d'interventions « lourdes » susceptibles de mobiliser un animateur presque exclusivement pour une seule personne.

Nous pensons notamment à des réinstallations de Windows, des sauvegardes ou des créations d'images de disque, …. opérations qui duraient parfois plus d'une heure ou deux.

L'atelier libre n'est pas vraiment conçu pour cela et ces opérations se faisaient souvent au détriment de la disponibilité des animateurs pour un plus grand nombre de visiteurs.

Nous vous aiderons cependant pour ces cas, en suggérant des pistes alternatives pour résoudre vos problèmes.

# **2. LES ATELIERS THEMATIQUES**

En général, les jeudis après-midi, étalés sur une ou plusieurs sessions. On y aborde un thème bien précis, avec l'accent toujours mis sur la pratique.

Sont déjà planifiés les ateliers suivants :

- **Maîtriser la gestion des dossiers et des fichiers** : le jeudi 14 septembre à 14h30 à l'ECS de Grivegnée.
- **Utiliser les Clouds**

Le jeudi 21 septembre à 14h30 à l'ECS de Grivegnée

- **Les tablettes en 3 leçons (pour débutants et utilisateurs réguliers)** Les jeudis 9, 16 et 23 novembre à 14h30 à l'ECS de Grivegnée

Pour rappel, l'inscription à ces activités en ligne est requise via le formulaire disponible ici: <http://eneofleron.be/inscription> .

Il faut être membre ÉNÉO et ECS et nous demandons 5€ par demi-journée pour ces ateliers. Le payement se fait sur place, le jour de l'activité.

Vos **suggestions** pour de nouveaux thèmes sont par ailleurs toujours **les bienvenues** ou si vous souhaitez faire partager à d'autres un projet que vous avez mené à bien en vous aidant de l'internet, d'un logiciel particulier, n'hésitez pas à nous en parler pour peut-être organiser avec notre aide une sorte d' «atelier projet».

Vous pouvez toujours nous contacter via le lien <http://eneofleron.be/contacter> ou mieux nous rendre visite un mercredi matin.

## **3. ATELIERS DE MISE A NIVEAU WINDOWS**

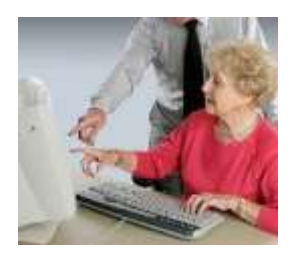

Nous proposons un atelier de 4 demi-jours consécutifs appelé: « **Mise à niveau pour Windows 10».**

Cette formule semble mieux répondre aux demandes qui nous ont été formulées pendant les ateliers libres.

Il s'agira de 4 leçons, axées sur la pratique, pour clarifier les concepts et consolider la maîtrise de Windows 10 (les principes de base et les nouveautés de Windows

10, les dossiers et fichiers, la navigation sur le Web et la messagerie (les e-mails)).

Ces ateliers auront lieu les jeudis 5, 12, 19 et 26 octobre à 14h40 à l'ECS de Grivegnée.

Il s'agit d'un module complet comportant 4 sessions.

Bien qu'il soit possible de ne participer qu'à certaines sessions, ce n'est pas recommandé car chacune est conçue comme la suite logique de la précédente.

Pour participer, Il faut bien-sûr être membre ÉNÉO et ECS et nous demandons 5€ par demi-journée.

Le payement se fera sur place pour les 4 demi-jours, le premier jour de l'activité.

#### **5. LINUX**

De plus en plus de personnes nous interpellent sur l'usage de LINUX comme solution alternative à Windows.

C'est bien sûr une voie intéressante et tout à fait valable qui mérite d'être connue. En réponse à cet intérêt, nous organisons 2 activités bien distinctes sur ce thème à l'ECS de Grivegnée

- **Installation Linux**, tous les derniers samedis du mois, de 14h à 17h Nous installons sur une machine que vous apportez (pc portable ou pc de table) une distribution LINUX appropriée vous permettant de vous lancer et d'expérimenter. Les ateliers libres seront ensuite là pour vous accompagner si nécessaire.
- **Formation à LINUX en 4 sessions,** les vendredis 6, 13, 20 et 27 octobre à de 14h30 à 17h30 Ici on apprend à utiliser Linux : comment installer des applications, gérer ses dossiers et ses fichiers et ses photos, naviguer sur le Web et échanger des e-mails. Il s'agit bien sûr d'un module de 4 sessions formant un tout, suite logique à une installation comme on le fait les samedis.

Pour rappel, l'inscription à ces activités en ligne est requise via le formulaire disponible ici: <http://eneofleron.be/inscription> .

Il faut être membre ÉNÉO et ECS et nous demandons 5€ par demi-journée pour ces ateliers. Le payement se fait sur place, le jour de l'activité.

Grivegnée est trop loin pour vous? Vous ne trouvez pas l'activité que vous recherchez? Cliquez sur le lien suivant pour découvrir la liste des autres ECS et leur site avec leur programme d'activités :<http://eneofleron.be/autres-ecs>

#### **6. Matériel de récupération**

Si vous envisagez de vous débarrasser de vieux PC, imprimantes ou d'écrans obsolètes mais néanmoins toujours fonctionnels, pensez peut-être aux ECS plutôt qu'au parc à container. Ces appareils, même dépassés, peuvent parfois encore rendre service.

*Si vous ne souhaitez plus recevoir cette lettre, cliquez sur[: http://eneofleron.be/contacter](http://eneofleron.be/contacter) , sélectionnez « annulation de l'abonnement à la lettre d'information » dans la nature du message, complétez le formulaire puis cliquez sur « envoyer le message ».*